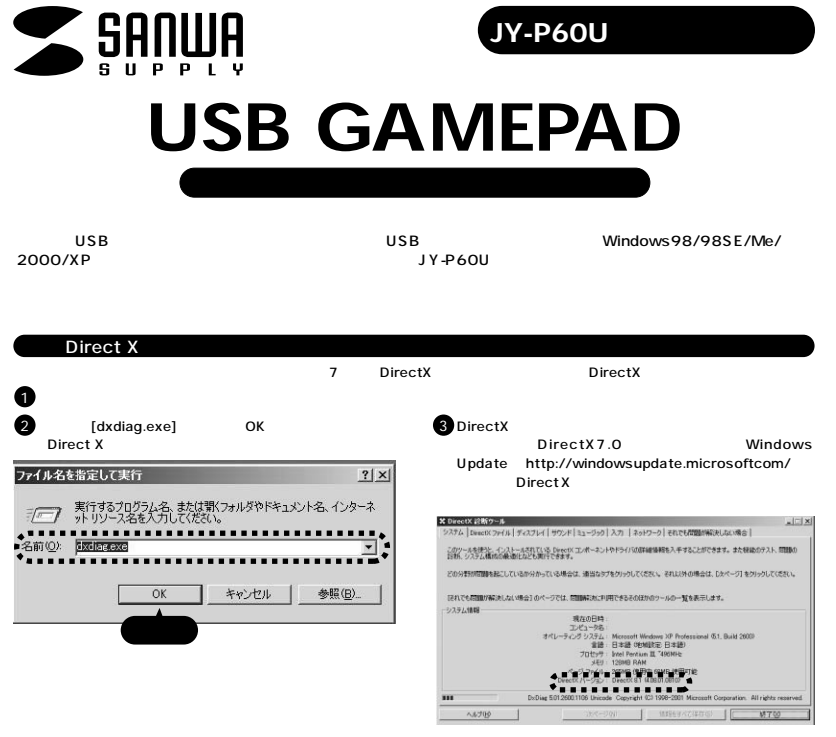

 $\bullet$  $\bullet$ C. JY-P60U Series MICRO GRIP2 Setup: Installation Dire... X CD-ROM CD The value of the Michael Seise MCRO GRIP2 on your computer. Choose a Setup.exe 「Install」 JY-P60U Series MICRO GRIP2 Setup  $\frac{5 \text{ direct the directory to install } N \text{-PSOL} \text{ Since MCRO GRIP2 in: } [C \text{-Vlogum FlevV}/F000 \text{ from } MCRO GRIP2 \text{ or } \frac{1}{2} \text{ and } \frac{1}{2} \text{ for } N \text{-PSLOMIP2} \text{ or } \frac{1}{2} \text{ for } N \text{-PSLOMIP2} \text{ or } \frac{1}{2} \text{ for } N \text{-PSLOMIP2} \text{ or } \frac{1}{2} \text{ for } N \text{-PSLOMIP2} \text{ or } \frac{1}{2} \text{ for } N \text{-PSLOMIP2} \text{ or } \frac{1}{2$ DirectX 7.0 or above is required. Continue? **いいえ(N)** Space required 2.4HB<br>Space available 7.5GB  ${\scriptstyle \begin{array}{|c|c|} \hline \textbf{Conord} & \textbf{N}\text{-}\text{diam}(\textbf{M}) \text{ is a non-} \textbf{N} \text{ is a non-} \textbf{N} \text{ is a non-} \textbf{N} \text{ is a non-} \textbf{N} \text{ is a non-} \textbf{N} \text{ is a non-} \textbf{N} \text{ is a non-} \textbf{N} \text{ is a non-} \textbf{N} \text{ is a non-} \textbf{N} \text{ is a non-} \textbf{N} \text{ is a non-} \textbf{N} \text{ is a non-} \textbf{N} \text{ is a non \bullet$  $\begin{array}{l} \displaystyle\mathbf{S}_{\mathcal{D}_{i}}\text{Conjects} \\ \displaystyle\mathbf{S}_{i}\text{Conjects} \end{array}$ close Show details JY-P60U Series MICRO GRIP2 Driver Windows98/Me  $\label{eq:1} \text{Direct} \quad \begin{bmatrix} 1 & \text{first least least 1} \\ 0 & \text{first least 1} \end{bmatrix} \quad \text{Next:} \quad \begin{bmatrix} 1 & \text{first odd} \\ 0 & \text{first odd} \end{bmatrix} \quad \begin{bmatrix} 1 & \text{first odd} \\ 0 & \text{first odd} \end{bmatrix} \quad \text{and} \quad \begin{bmatrix} 1 & \text{first odd} \\ 0 & \text{first odd} \end{bmatrix} \quad \begin{bmatrix} 1 & \text{first odd} \\ 0 & \text{first odd} \end{bmatrix} \quad \text{and} \quad \begin{bmatrix} 1 & \text{first odd$  $\mathbb{F}$  case

JY-P60U 12 USB

DirectX 7.0 WindowsUpdate http://windowsupdate.microsoftcom/

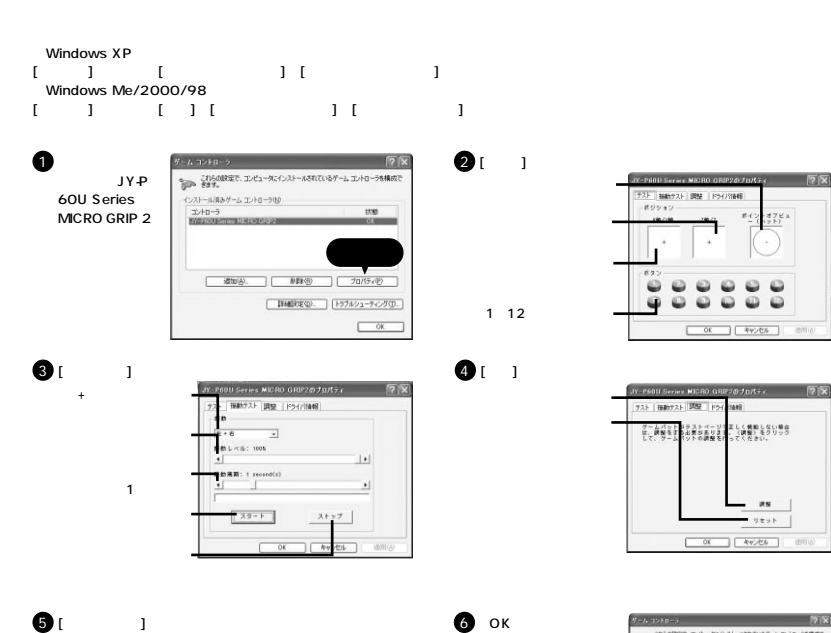

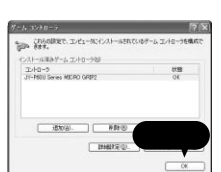

 $5V$ 

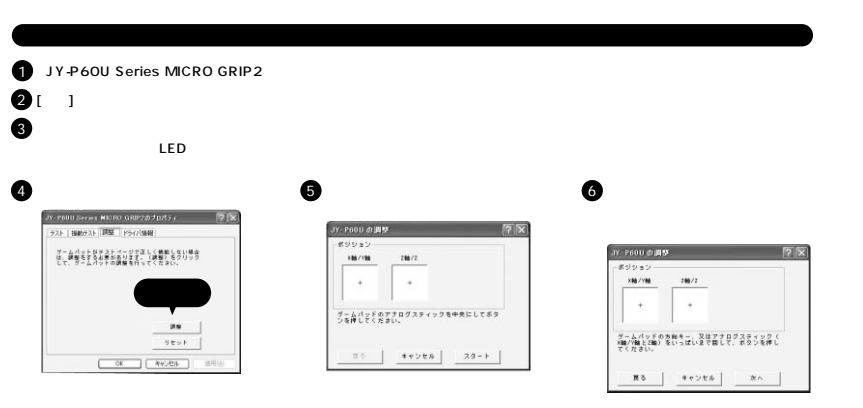

6 8 9

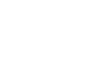

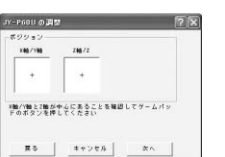

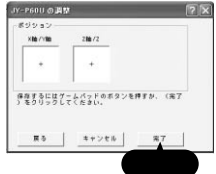

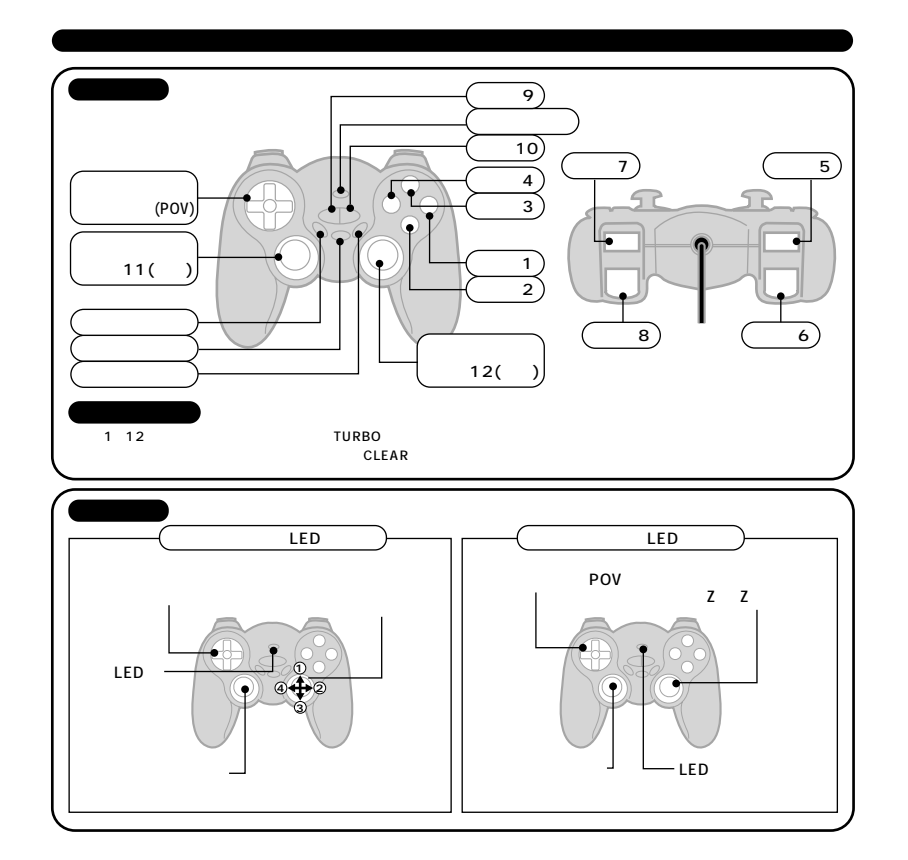

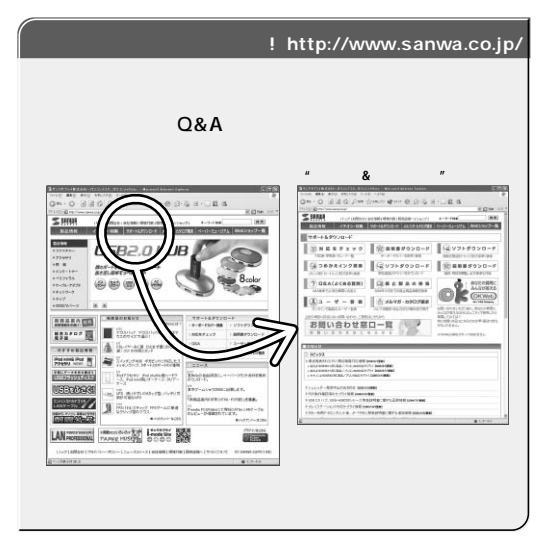

Web(http://www.sanwa.co.jp/)

## サンワサプライ株式会社

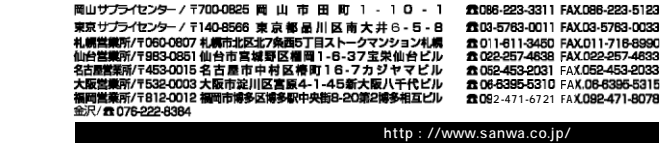

05/12/KSDaN